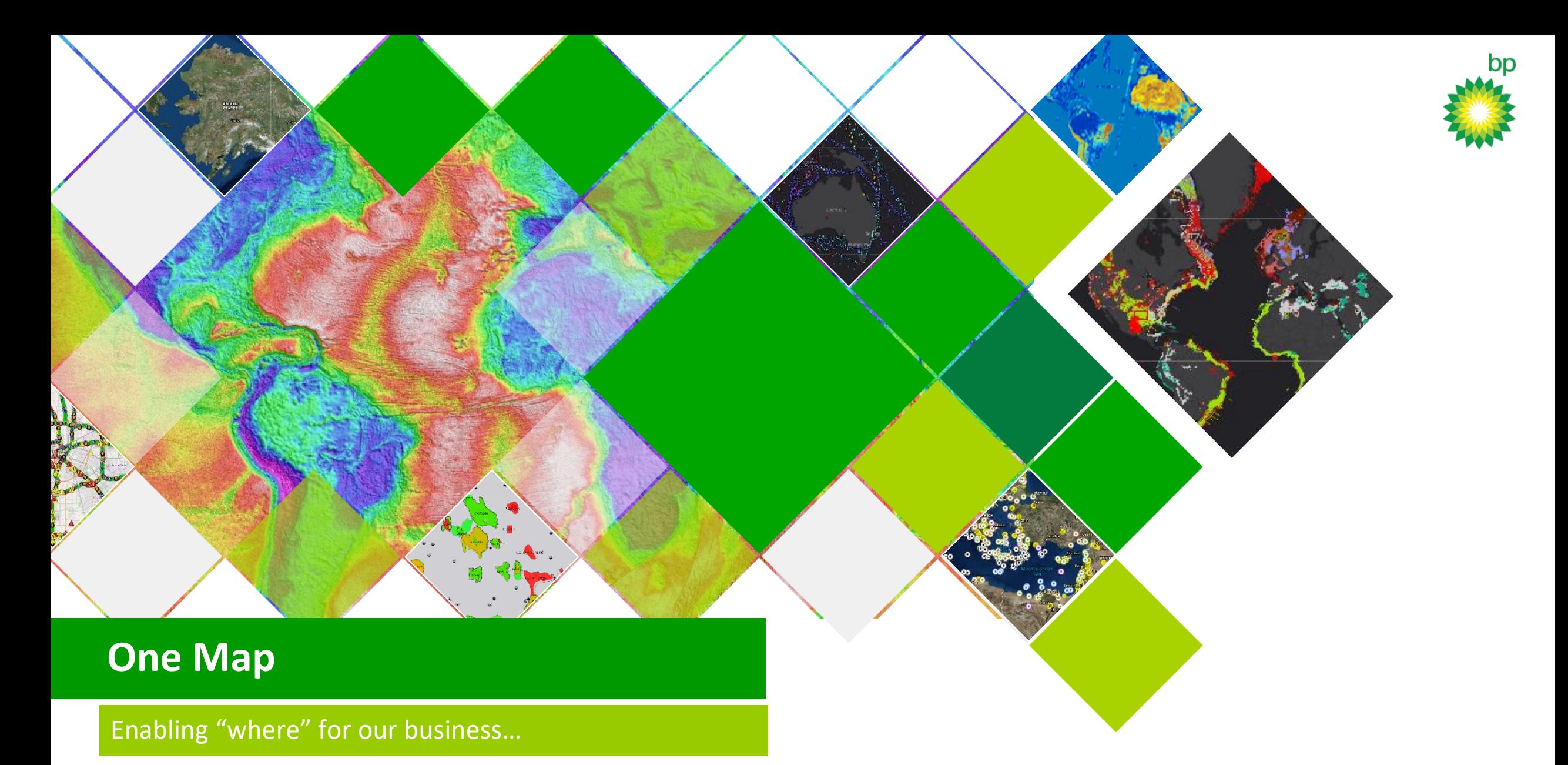

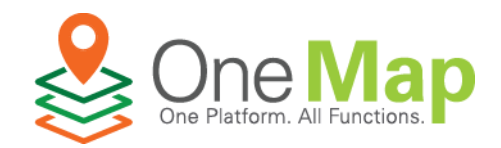

#### One Map Management Message

**Support across the functions**

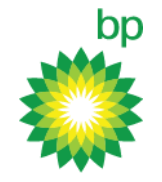

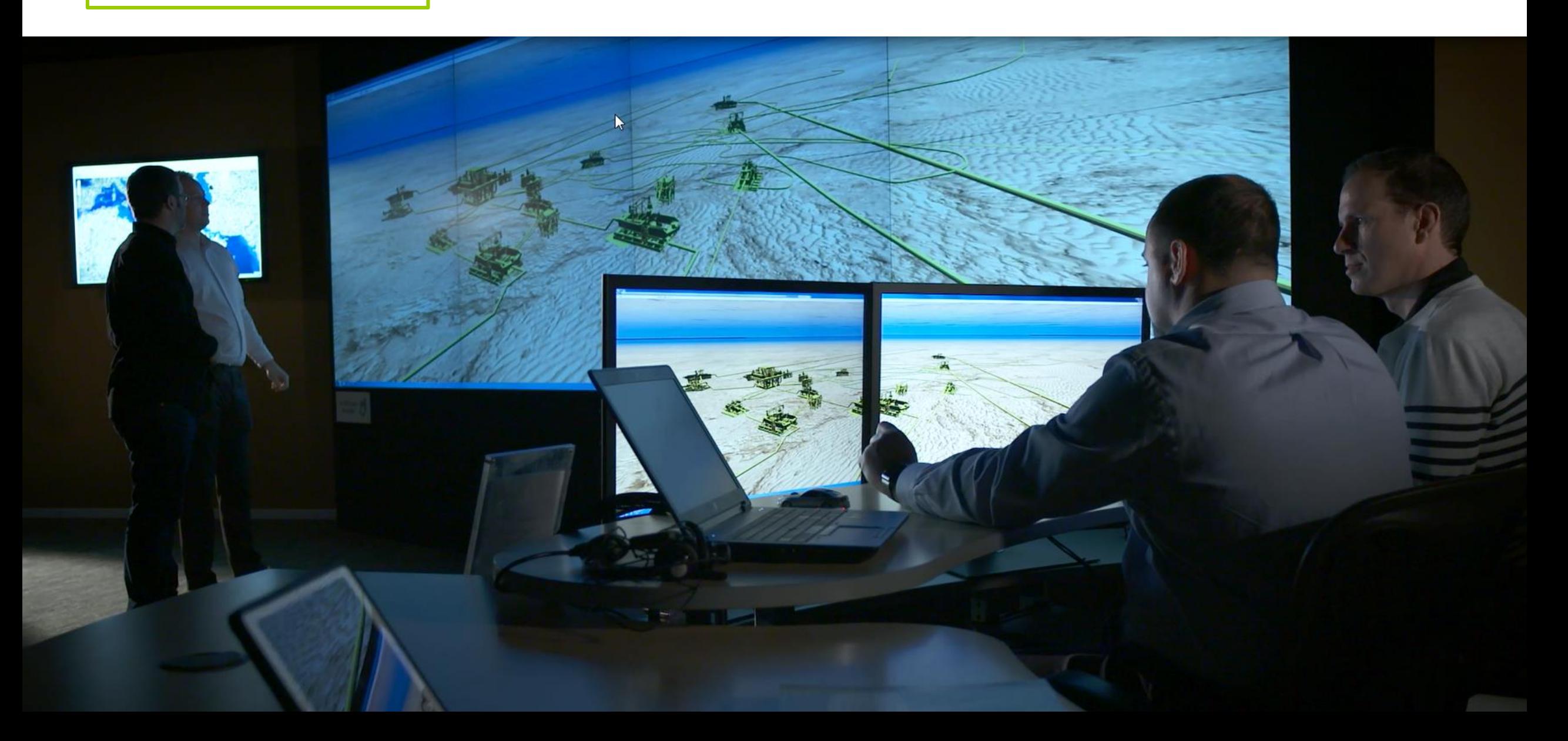

![](_page_2_Picture_0.jpeg)

![](_page_2_Picture_1.jpeg)

#### **Global Operations Overview**

![](_page_2_Picture_3.jpeg)

![](_page_2_Picture_4.jpeg)

## More than Technology

**Enabling the organizational capability**

![](_page_3_Picture_2.jpeg)

![](_page_3_Picture_3.jpeg)

**PROCESS**

![](_page_3_Figure_5.jpeg)

![](_page_3_Picture_6.jpeg)

![](_page_3_Figure_7.jpeg)

![](_page_3_Picture_8.jpeg)

![](_page_3_Picture_10.jpeg)

# Flexible Platform

![](_page_4_Picture_1.jpeg)

**Providing a geographic foundation to meet any business challenge**

![](_page_4_Figure_3.jpeg)

![](_page_4_Picture_4.jpeg)

#### Global Upstream Deployment

#### **Taking the capability to all users**

![](_page_5_Figure_2.jpeg)

bp

One Platform. All Functions.

## [Communicating the Platform](BP One Map - Intro Video v4_1080.mp4)

**Data – Maps - Apps**

![](_page_6_Picture_2.jpeg)

# Flexible Platform

bp

**Providing a geographic foundation to meet any business challenge**

![](_page_7_Figure_3.jpeg)

#### Demo Maps & Apps

# bp

#### **Great work from around BP**

![](_page_8_Picture_3.jpeg)

Global Seismic Library Web App [eastern](https://onemap-easternx.bpweb.bp.com/arcgis/apps/MapSeries/index.html?appid=a3c1a11c0d954603ac87231d6896afe6) / [western](https://onemap-westernx.bpweb.bp.com/arcgis/apps/MapSeries/index.html?appid=cd6d5c3568794593acf7a35d52a31389)

![](_page_8_Picture_5.jpeg)

Global Field Data Compare Operations Dashboard [internal](https://onemap-central-uk.bpweb.bp.com/arcgis/apps/dashboard/index.html#/a7b81683d1af41beaa1e5d83a2075dd4)

![](_page_8_Picture_7.jpeg)

Gulf of Mexico Lease / Competitor Map [internal](https://onemap-gom.bpweb.bp.com/arcgis/home/webmap/viewer.html?webmap=d140a1b984b248ed9c1629bd151cb170)

![](_page_8_Picture_9.jpeg)

Global Landsat Data Library Many Years – In Every Portal [eastern](https://onemap-central-uk.bpweb.bp.com/arcgis/home/webmap/viewer.html?webmap=78ab466a4a8042ca8aa7bd395670d68a) / [western](https://onemap-central-us.bpweb.bp.com/arcgis/home/webmap/viewer.html?webmap=a413c39c07ab494493b5839f86c580d4)

![](_page_8_Picture_11.jpeg)

Westlake Property Management Conditions Monitoring Map [internal](https://onemap-central-us.bpweb.bp.com/monitor) / [external](http://bpglobal.maps.arcgis.com/apps/MapSeries/index.html?appid=c62f6d8ee03249afbe4948943f7be645)

![](_page_8_Picture_13.jpeg)

Nova Scotia Geohazards Analysis Maps & Apps [compare analysis](https://onemap-central-us.devweb.bp.com/arcgis/apps/CompareAnalysis/index.html?appid=d9e3a36c2e2a478ba0ab7a113ec5ca03) & [story map](https://onemap-central-us.devweb.bp.com/arcgis/apps/MapSeries/index.html?appid=267ab94bd2f44e7e83272db7ebeb2b60)

![](_page_8_Picture_15.jpeg)

AGT Vessel Tracking App [internal](https://onemap-agt-az.bpweb.bp.com/arcgis/apps/webappviewer/index.html?id=0d5ff57778934b89803dab30ad5107cd)

![](_page_8_Picture_17.jpeg)

Global AIS Data Library Available in Every Portal [eastern](https://onemap-central-uk.bpweb.bp.com/arcgis/home/webmap/viewer.html?webmap=66644f16424d4874883728d11895195d) / [western](https://onemap-central-us.bpweb.bp.com/arcgis/home/webmap/viewer.html?webmap=b7e48613032644f0b72e87a2782bd2be)

![](_page_8_Picture_19.jpeg)

North Africa WND PODS (Pipeline) [internal](https://onemap-apps-uk.bpweb.bp.com:4433/webappbuilder/apps/42/)

![](_page_8_Picture_21.jpeg)

Common Operating Picture (COP) Template [internal](https://onemap-central-us.bpweb.bp.com/arcgis/apps/PublicGallery/index.html?appid=507de9a2771444e6abef8a316b619b9f)

![](_page_8_Picture_23.jpeg)

AGT Geohazard Map & Apps [story map](https://onemap-agt-az.devweb.bp.com/arcgis/apps/MapSeries/index.html?appid=afe1a4d5d5774f41a397ffaf6042243d) & [profile app](https://onemap-agt-az.devweb.bp.com/arcgis/apps/Profile/index.html?appid=2e548a502e0c4d30b4c3a8197a788b6d) & [gallery](https://onemap-agt-az.devweb.bp.com/arcgis/apps/MapAndAppGallery/index.html?appid=6f1fea8a17314251892c52cbebb10044)

![](_page_8_Picture_25.jpeg)

Global NPA Seeps Viewer (\*beta testing) [internal](https://onemap-westernx.devweb.bp.com/npaseepsviewer)

![](_page_8_Picture_27.jpeg)

Common Operating Picture (COP) Template [internal](https://onemap-central-us.bpweb.bp.com/arcgis/apps/PublicGallery/index.html?appid=507de9a2771444e6abef8a316b619b9f)

![](_page_8_Picture_29.jpeg)

Scene Viewer Example "a few regions by bookmark" [internal](https://onemap-central-uk.bpweb.bp.com/arcgis/home/webscene/viewer.html?webscene=9135be58d0d649e68cebdba9f6715b7f)

![](_page_8_Picture_31.jpeg)

Your Map or App Here… [get started today](https://intranet.bp.com/en_gb/segments/upstream/onemap/learn/getstarted.html)

![](_page_8_Picture_33.jpeg)

#### Demo Maps & Apps

![](_page_9_Picture_1.jpeg)

#### **Great work from around BP**

![](_page_9_Picture_3.jpeg)

Iraq Rumaila Field Image Compare App [internal](https://onemap-me-uk.bpweb.bp.com/arcgis/apps/CompareAnalysis/index.html?appid=df26d2823fd14814891af5e21c29bd52)

![](_page_9_Picture_5.jpeg)

Unconventional Exploration Knowledge Capture Web App [internal](https://onemap-apps-uk.bpweb.bp.com:4433/webappbuilder/apps/21/)

![](_page_9_Picture_7.jpeg)

AGT Geohazards Story Map App [internal](https://onemap-agt-az.devweb.bp.com/arcgis/apps/MapSeries/index.html?appid=afe1a4d5d5774f41a397ffaf6042243d)

![](_page_9_Picture_9.jpeg)

Pop-Up Links to More Data [eastern](https://onemap-easternx.bpweb.bp.com/arcgis/home/webmap/viewer.html?webmap=3071c6b2a408483e8532202ba3c2dc44) / [western](https://onemap-westernx.bpweb.bp.com/arcgis/home/webmap/viewer.html?webmap=14e838f912e747f699cf39f959736c49)

![](_page_9_Picture_11.jpeg)

Rig Location Screening App New Well Delivery [internal](https://onemap-apps-uk.bpweb.bp.com:4433/webappbuilder/apps/5/)

![](_page_9_Picture_13.jpeg)

Discoveries Spotfire Dashboard \*requires spotfire web access [internal](http://bp1xeuap2568.bp1.ad.bp.com/spotfire/wp/render/758758582445/analysis?file=/EP/One%20Map%20Exploration/Discoveries_Dashboard_V2&waid=ShtPVcsGW0y28wc3gMjMF-250955ec18BpWy&wavid=0)

![](_page_9_Picture_15.jpeg)

Subsurface / Chili Thunder Horse - GOM [internal](https://onemap-gom.bpweb.bp.com/arcgis/apps/PublicGallery/index.html?appid=67ea750ac312432591837f307f75a23e)

![](_page_9_Picture_17.jpeg)

Tellus Source Rock Global Library [eastern](https://onemap-easternx.bpweb.bp.com/arcgis/home/webmap/viewer.html?webmap=0f98cf1e9e334dc4b69afc355c68aa7d) / [western](https://onemap-westernx.bpweb.bp.com/arcgis/home/webmap/viewer.html?webmap=1397e7bb1af24e4faf771c0ecd016358)

![](_page_9_Picture_19.jpeg)

Portal User Training Available in Every Portal Gallery

![](_page_9_Picture_21.jpeg)

Exploration Activity Spotfire \*requires spotfire web access [internal](http://bp1xeuap2568.bp1.ad.bp.com/spotfire/wp/render/758758582445/analysis?file=/EP/One%20Map%20Exploration/Exploration_Activity_Dashboard_V2&waid=v0Q25zFwBEqtZzyCRlopw-250955ec18BpWy&wavid=0#/)

![](_page_9_Picture_23.jpeg)

A Look into the Future 3D Rendering [internal dev](https://onemap-dev-futures.devweb.bp.com/arcgis/apps/CEWebViewer/viewer.html?3dWebScene=c2344a762f134db18c9347e668ff3484) server

![](_page_9_Picture_25.jpeg)

![](_page_9_Picture_26.jpeg)

![](_page_9_Picture_27.jpeg)

One Platform. All Functions.

Global Seeps & Slicks Data Library Web Map [eastern](https://onemap-easternx.bpweb.bp.com/arcgis/home/webmap/viewer.html?webmap=47a5c3f15ed2480387d1323e8f0447a2) / [western](https://onemap-westernx.bpweb.bp.com/arcgis/home/webmap/viewer.html?webmap=e822106dce044b15af5769bbd897293a)

![](_page_9_Picture_29.jpeg)

North Africa ESSM Web Map [internal](https://onemap-northafrica-uk.bpweb.bp.com/arcgis/home/webmap/viewer.html?webmap=03f6986d9c1f4d1b8e127dd91418aa50)

![](_page_9_Picture_31.jpeg)

Media Vault One Map Integration Beta Testing [internal](https://onemap-central-us.bpweb.bp.com/apps/omv)

![](_page_9_Picture_33.jpeg)

Global GBAT App - Biodiversity Basic Viewer [internal](https://onemap-central-uk.bpweb.bp.com/gbatbasicviewer)

# Access for the Specialists

**From basic basemaps to advanced analytics** 

![](_page_10_Picture_2.jpeg)

![](_page_10_Figure_3.jpeg)

![](_page_10_Picture_4.jpeg)

# Enabling Access for Everyone

**From basic basemaps to advanced analytics** 

![](_page_11_Picture_2.jpeg)

![](_page_11_Figure_3.jpeg)

## More than Technology

**Enabling the organizational capability**

![](_page_12_Picture_2.jpeg)

![](_page_12_Figure_3.jpeg)

**PROCESS**

![](_page_12_Figure_5.jpeg)

![](_page_12_Picture_6.jpeg)

![](_page_12_Figure_7.jpeg)

![](_page_12_Picture_8.jpeg)

![](_page_12_Picture_10.jpeg)

![](_page_13_Picture_0.jpeg)

![](_page_13_Picture_1.jpeg)

Anne Johnson **BPXA Geospatial Data Lead** anne.johnson@bp.com